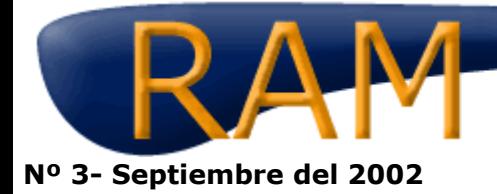

Revista del Aficionado a la Meteorología

## **FOTOGRAFIANDO RAYOS**

## **Daniel Díaz Aragón**

## **Alhaurin el Grande (Málaga)**

## **Nota de la Redacción.**

Daniel posee un portal donde se recogen algunas muestras de fotos de rayos caídos en su zona. Nos hemos puesto en contacto con él para que comparta con nosotros sus conocimientos en la toma de fotos de rayos. La técnica no es la más sofisticada del mundo pero es muy simple y efectiva. Cualquier aficionado con el material que indica Daniel puede tomar fotos de rayos, pero siempre con las debidas precauciones.

**¿Cómo?** - Para recoger la mayor cantidad de rayos posibles utilizo una cámara de vídeo digital Sony Digital8 con zoom de 700x, la cual da muy buena resolución a la hora de pasar a ordenador las imágenes.

**¿Cuándo?** - Para ser exactos no busco las tormentas, como la leyenda de los "cazatormentas", simplemente hasta la fecha han pasado por donde vivo algunas tormentas con fuerte aparato eléctrico, en cuyo momento hago uso de la cámara. Para coger la mayor cantidad de buenas imágenes, primero observo un poco la situación de la tormenta y la zona de ella de mayor actividad, la cual va a ser la que enfoco con más insistencia. Como la tormenta evoluciona, sigo observando la velocidad y dirección de la misma y si tiene focos secundarios de actividad intento apuntar el más activo.

**Al PC** - Para pasar al PC las imágenes utilizo un dispositivo que pueda comunicar la Cámara de vídeo con el PC, una tarjeta capturadora de TV con entrada de S-video. Conecto la salida de S-video de la cámara con la entrada de S-video de la tarjeta de TV, y en el PC utilizo un programa que gestiona la Tarjeta de TV, la cual posibilita ver las imágenes en la pantalla del PC. En este momento busco las secuencias con rayos o relámpagos, una vez encontradas sigo dos procesos:

1.- Grabar las secuencias completas de rayos, desde que descarga hasta que suena el trueno. En formato Windows Media Player.

2.- Utilizo la cámara superlenta y secuencia a secuencia grabo en formato JPG, con la mayor resolución posible.

Y con este proceso consigo las imágenes que habéis podido ver. En un principio usaba una cámara digital de fotos, pero después de muchas tormentas sin éxito alguno, me decidí por una cámara digital de vídeo, y con esta los resultados son 100% diferentes.

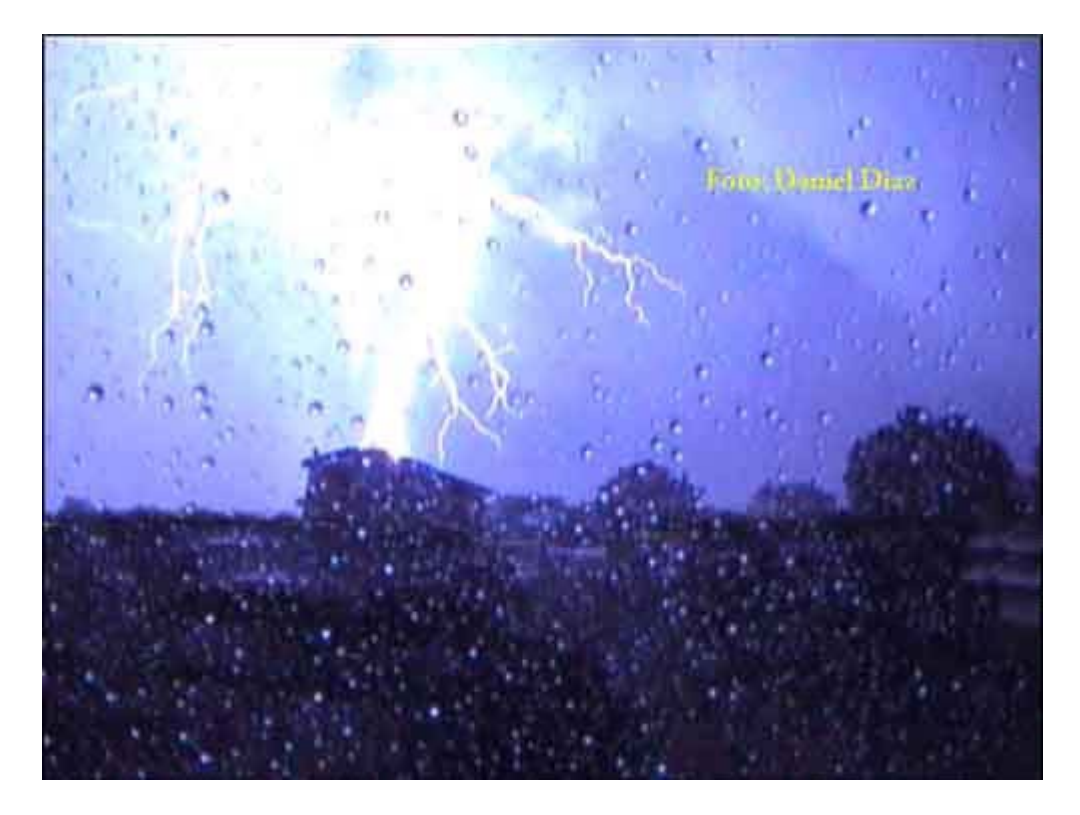

Esta me impactó por sonar el trueno al mismo tiempo que descargó el rayo. Ya ves como tenía la ventana cerrada, fue muy violenta.

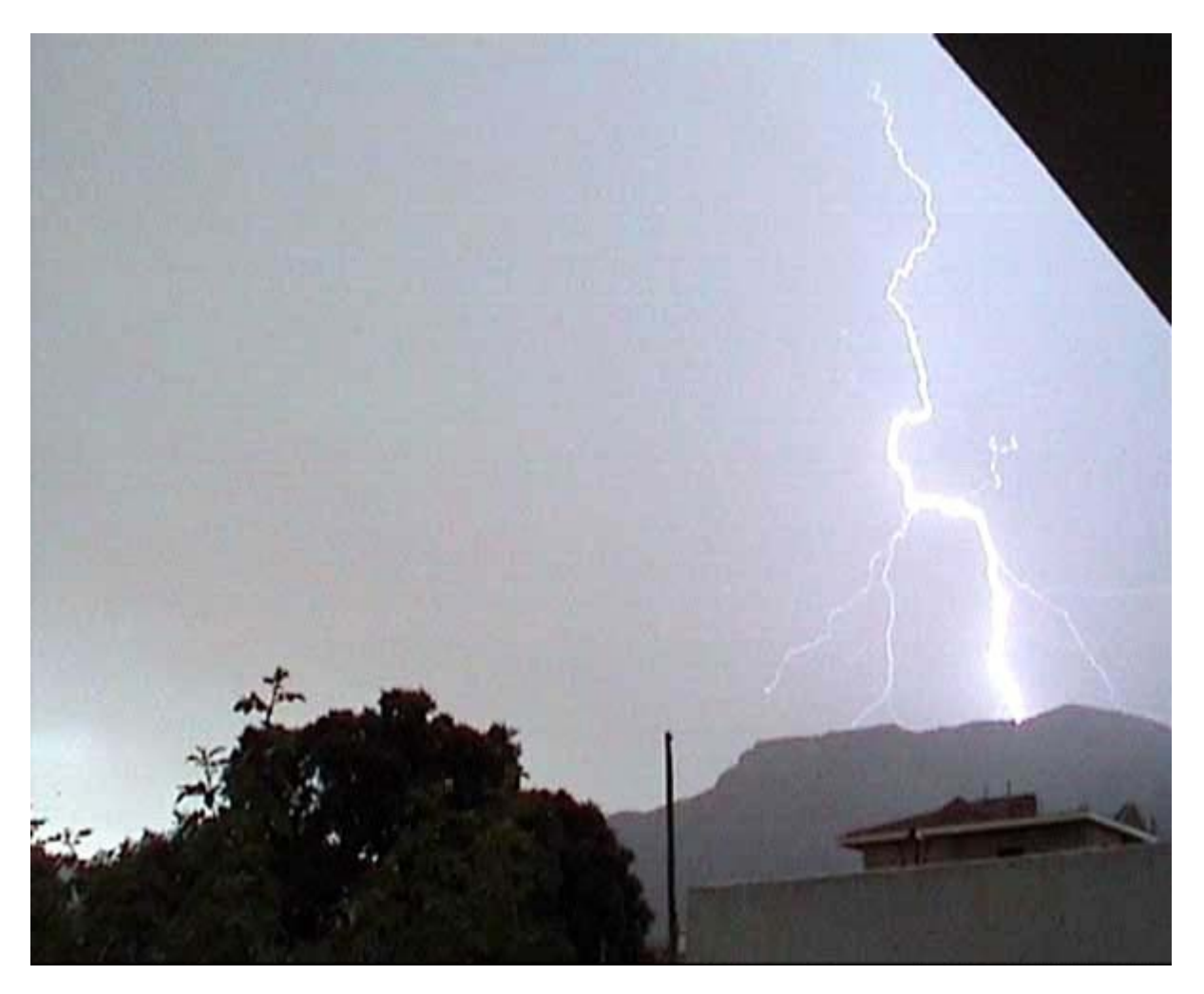

Esta la inserté en el foro y es una de mis preferidas por la nitidez del rayo y sus bifurcaciones. Me costó mucho recogerla debido a que habían muchos focos de actividad, me decanté por éste por la mayor altura de la sierra.

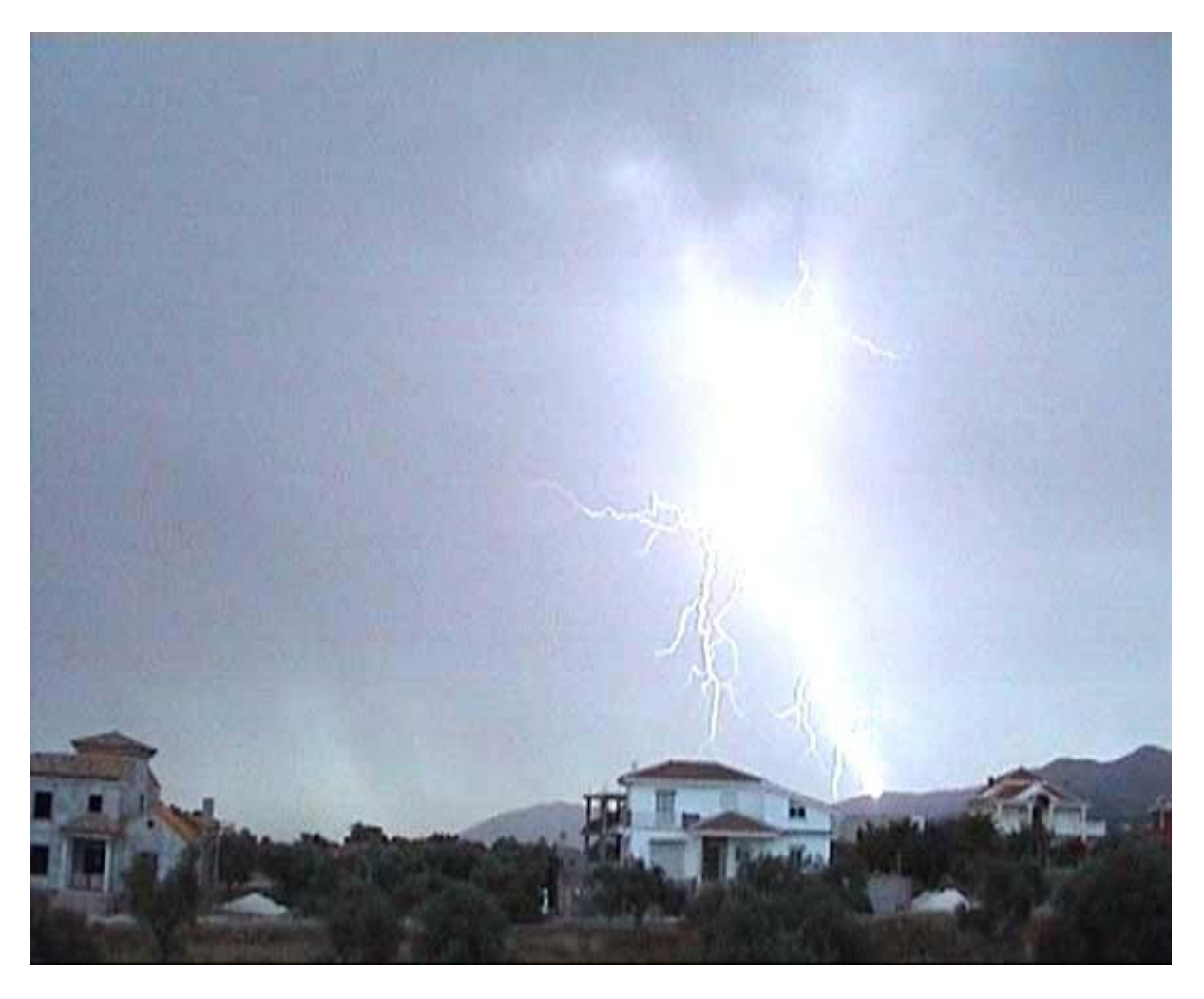

Esta al congelarla comprobé el diámetro tan brutal del rayo y cómo su forma es rara, pareciendo un rayo bola.

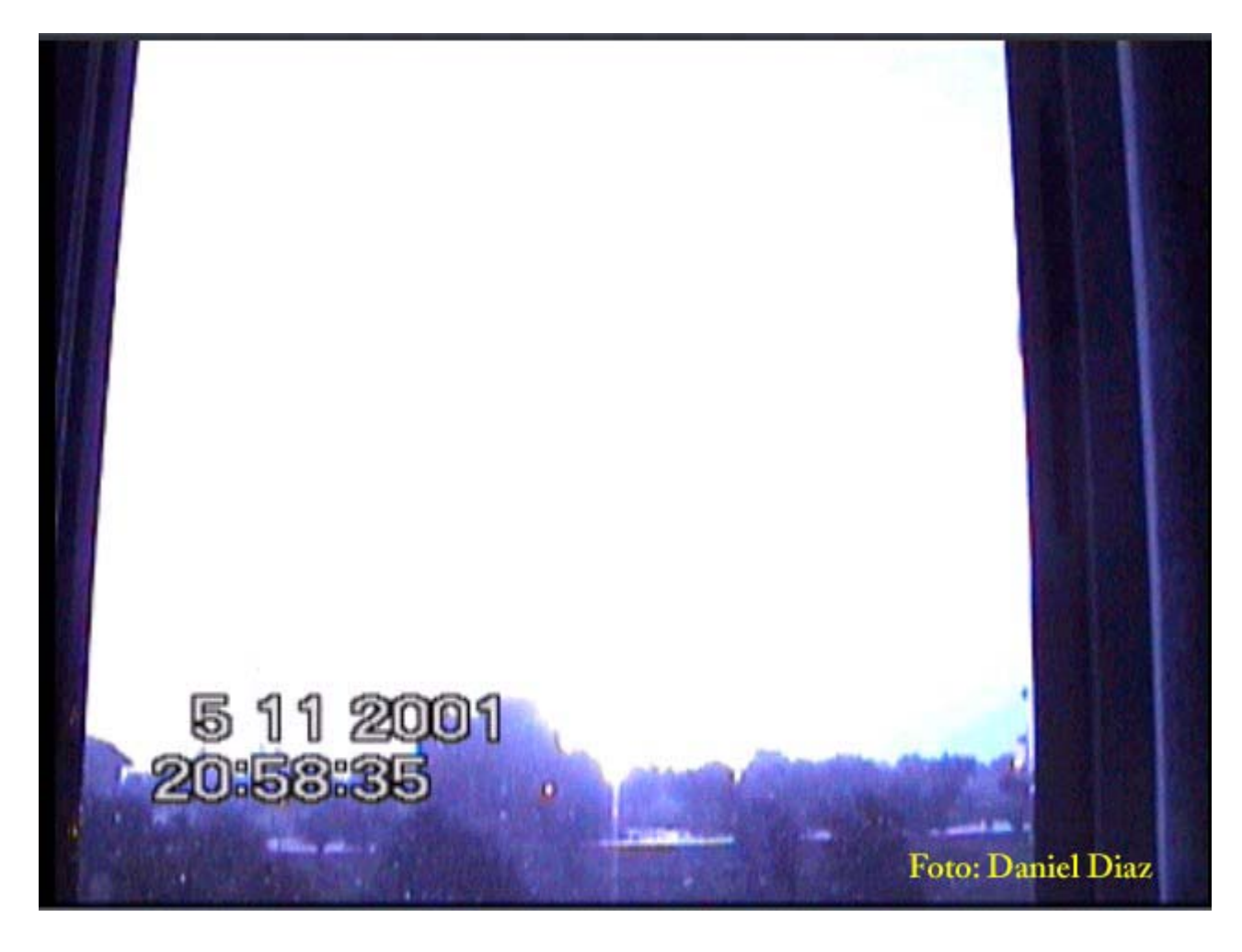

Este cayó a escasos 200m. Y el estruendo fue tal, que los cristales vibraron como si fueran a estallar. A partir de ahí cerré la ventana...

Para más imágenes e información visitad www.mirabosques.com

**ram@meteored.com**